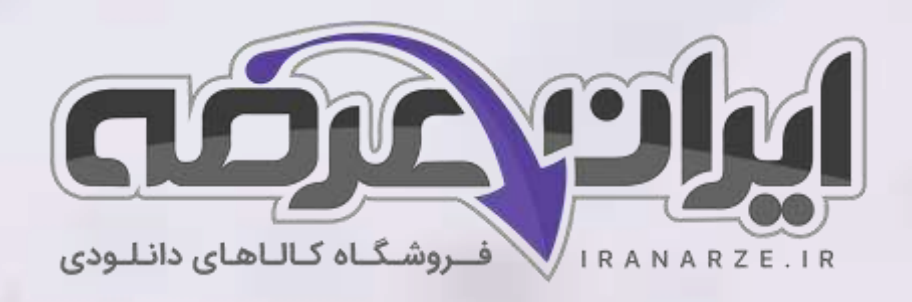

## **سواالت استخدامی**

**کتاب نصب و نگهداری تجهیزات شبکه و سخت افزار پایه دوازدهم دوره متوسطه (کد 212288) تالیف تیر 1402**

## **توضیحات:**

•

- **ویژه آموزش و پرورش**
- **هنرآموز شبکه و نرم افزار رایانه** 
	- **حیطه تخصصی**
	- **تالیف تیر 1402**

[برای دانلود رایگان جدیدترین سواالت استخدامی هنرآموز شبکه و نرم افزار رایانه،](https://iranarze.ir/ES554) اینجا بزنید

برای دانلود [رایگان مرجع این سواالت، نصب و نگهداری](https://iranarze.ir/wp-content/uploads/2023/06/%D9%86%D8%B5%D8%A8-%D9%88-%D9%86%DA%AF%D9%87%D8%AF%D8%A7%D8%B1%DB%8C-%D8%AA%D8%AC%D9%87%DB%8C%D8%B2%D8%A7%D8%AA-%D8%B4%D8%A8%DA%A9%D9%87-%D9%88-%D8%B3%D8%AE%D8%AA-%D8%A7%D9%81%D8%B2%D8%A7%D8%B1.pdf) تجهیزات شبکه و سخت افزار دوازدهم، اینجا بزنید

»انتشار یا استفاده غیر تجاری از این فایل، بدون حذف لوگوی ایران عرضه مجاز می باشد«

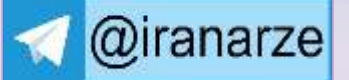

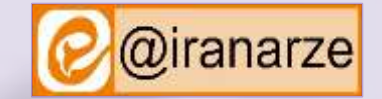

 $27.90$ 

**iranarze.ir**

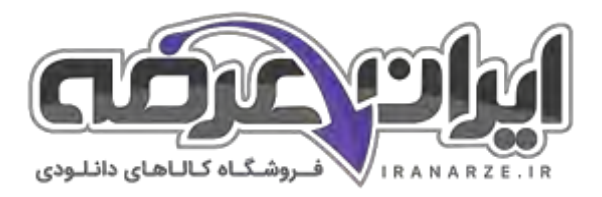

## **سواالت استخدامی نصب و نگهداری تجهیزات شبکه و سخت افزار دوازدهم**

**-1 .... عبارتست از ارتباط دو یا چند رایانه با یکدیگر به شکلی که قادر به اشتراک منابع با یکدیگر باشند. )ir.iranarze)** 1( شبکه 2( اینترنت 3( ارتباط برخط 4( مدیریت و پشتیبانی متمرکز **-2 کدامیک از کاربردهای شبکه است؟ )ir.iranarze )** 1( اشتراک منابع نرم افزاری و سخت افزاری 2( صرفه جویی در زمان و هزینه ها 3( ارتباط برخط 4( همه موارد **-3 در همبندی ستاره ای )Star )تمام رایانه های داخل شبکه با استفاده از یک کابل مستقل به یک قطعه مرکزی به نام ..... متصل هستند. )ir.iranarze)** 1( سوییچ 2( تجهیزات پسیو 3( تجهیزات اکتیو 4( مادربرد **-4 به قطعاتی که به برق متصل نمیشوند چه می گویند؟ )ir.iranarze ) UTP** (**f** ) **TP** (**r** ) **Active** (**r** ) **Passive** ( **-5 کدامیک از معایب همبندی ستاره ای است؟ )ir.iranarze )** 1( هزینه نگهداری آن زیاد است. 2( اگر به هر دلیلی قطعه مرکزی از کار بیفتد کل شبکه از کار خواهد افتاد. 3( امکان تبادل همزمان و دوبه دو برای رایانهها وجود ندارد. 4( رفع عیب آن بسیار دشوارتر از همبندی های دیگر است. **-6 پرکاربردترین نوع کابل ها در شبکه هایLAN کدام است؟ ) ir.iranarze )** 1( TP 2 )زوج به هم تابیده 3( فیبر نوری 4( 1 و 2 **-7 معموال کابل TP که در شبکه های رایانه ای استفاده میشود از ... زوج تشکیل شده است. ) ir.iranarze )**  $\mathcal{A}$  (f )  $\mathcal{P}$  (r )  $\mathcal{P}$  (r )  $\mathcal{P}$  (1 **-8 به الیه ای که برای محافظت از داده های داخل کابل و جلوگیری از نویز روی سیم ها قرار میگیرد، ...... میگویند. )ir.iranarze )** 1( شیلد ( shield (2 )فویل( Foil (3 )کاور 4( 1 و 2 **-9 ...... برای ارتباط کابل TP با تجهیزات شبکه استفاده میشود. )ir.iranarze )** 1( سوکت 45 Rj 2 )TP Foil Shielded 3 )کابل شیلددار و فویلدار 4( 2 و 3 **-10 کدامیک از مزایای همبندی ستاره ای است؟ )ir.iranarze )** 1( درصورتیکه یکی از کابل ها قطع شود، هیچ تأثیری در کل شبکه ندارد و فقط رایانه مورد نظر از شبکه خارج میشود. 2( امکان تبادل همزمان و دو به دو برای رایانه ها وجود دارد. 3( هزینه نگهداری آن کمتر و رفع عیب آن بسیار سادهتر از همبندی های دیگر است. 4( همه موارد **-11 ..... در انواع روکار و توکار وجود دارد و جهت نگهداری کیستون استفاده میشود. ) ir.iranarze )** 1( سوکت 45 Rj 2 )TP Foil Shielded 3 )کابل شیلددار و فویلدار 4( پریز شبکه

**2**

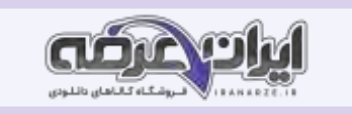

**-12 کدامیک از کابل ها دردو سر آن دارای سوکت 45 RJ است و دارای اندازه های استاندارد ، 5/0 ، 1 ، 5/1 2 و 3 متری و ... است و به صورت آماده در بازار موجود است؟ )ir.iranarze )** 1( کابل شیلددار و فویلدار 2( TP Foil Shielded 3 )Patch Cord 4 )پریز شبکه **-13 ..... محفظه ای است معموال از جنس پالستیک که برای قرار دادن کابل شبکه درون آن استفاده میشود. اندازه داکت، حجم کابلهایی را که درون آن قرار داده میشود، تعیین میکند. )ir.iranarze )** 1( کابل شیلددار و فویلدار 2( داکت 3( Patch Cord 4 )پریز شبکه **-14 در ..... عالوه بر وجود فضایی مناسب برای عبور کابل ها میتوان پریز های شبکه و برق را نیز با استفاده از ماژول های خاص روی آنها نصب کرد و در صورت نیاز محل و یا تعداد آنها را عوض کرد. )ir.iranarze)** 1( ترانک 2( داکت 3( Patch Cord 4 )پریز شبکه **-15 ..... قطعه پالستیکی است که داخل شیار درون ترانک نصب میشود و آن را به دو یا سه قسمت مجزا تقسیم میکند به این وسیله کابل شبکه و برق و تلفن و... از یکدیگر جدا شده، از ایجاد نویز جلوگیری میشود. ) ir.iranarze )** 1( پارتیشن 2( داکت 3( Patch Cord 4 )پریز شبکه **-16 کدام مورد هنگام قرارگیری ترانک ها در امتداد هم، برای پوشاندن محل قرارگیری و همچنین اتصال آنها به کار میرود؟ )ir.iranarze )** 1( پارتیشن 2( داکت 3( درزگیر 4( پریز شبکه **-17 محل نصب قاب چند ماژول در چه اندازه ای است؟ ) ir.iranarze )** 1( 45×45 میلیمتر 2( 50×50 میلیمتر 3( 70×70 میلیمتر 4( 60×60 میلیمتر **-18 کدام وسیله برای پرس کردن سوکت تلفن و شبکه استفاده میشود و دو تیغه در سمت راست و چپ، یکی برای قطع کردن کابل و دیگری برای برداشتن روکش کابل دارد. )ir.iranarze )** 1( سیم لخت کن 2( آچار شبکه 3( قاب تکی یا قاب چند ماژول 4( تستر **-19 کارت شبکه :(Network Interface Card (رابط فیزیکی بین رایانه و محیط انتقال است و دارای اسامی دیگری چون .... است.)ir.iranarze)** MAC Address , Network Adapter (٢ Network Adapter و MAC Address هیچکدام( 4 LAN card و MAC Address )3 **-20 کدامیک از مزایای استفاده از فناوریPoE می باشد؟ )ir.iranarze)** 1( کابل کشی بسیار سریعتر 2( قابلیت اتصال سوییچ PoE را بهUPS 3( استفاده از تنها یک کابل شبکه و قیمت ارزانتر 4( همه موارد **-21 ..... در شبکه بی سیم برای برقراری ارتباط بین تجهیزات بی سیم استفاده میشود. همچنین این دستگاه میتواند شبکه بی سیم را به شبکه سیمی متصل )iranarze.ir( .کند** LAN card  $\zeta$ <sup>4</sup> UPS  $\zeta$ <sup>4</sup> PoE  $\zeta$ <sup>2</sup> Access Point (1) **-22 کدامیک از مؤلفه های تعیین کننده مسیر و محل نصب تجهیزات است؟ )ir.iranarze )** 1( عدم نویزپذیری 2( مسافت 3( آرایش و چیدمان 4( همه موارد **-23 کدام وسیله برای برداشتن روکش پالستیکی کابل و آمادهسازی برای سوکت زدن مورد استفاده قرار میگیرد؟ )ir.iranarze )**

1( سیم لخت کن 2( آچار شبکه 3( قاب تکی یا قاب چند ماژول 4( تستر **-24 مهمترین تفاوت در استانداردهای اتصال سوکت 45 RJ و کیستون به کابل در چیست؟ )ir.iranarze )** 1( دوام 2( رنگ بندی 3( سرعت انتقال 4( اندازه کابل **-25 به کابلی که سوکت دو سر آن با یک استاندارد به کابل متصل شده است چه میگویند؟ ) ir.iranarze)** 3 و 2( 4 Crossover )3 Xover )2 Straightکابل( 1 **-26 به کابلی که سوکت یک سر آن با استاندارد A و سوکت سر دیگر آن با استاندارد B به کابل متصل شده باشد چه میگویند؟ )ir.iranarze )** Crossover (۴ Xover (۳ Crossover (۲ Straight ) **-27 از کدام ابزار برای اتصال کابل TP به کیستون، بیرون کشیدن سیم پانچ شده و قطع کردن اضافه سیم استفاده میشود؟ ) ir.iranarze )** 1( سیم لخت کن 2( آچار شبکه 3( ابزار پانچ 4( تستر **-28 کدام دستگاه تست کننده اتصال شبکه برای اطمینان از صحت عملیات سوکت زنی و کابل شبکه استفاده میشود و دارای انواع آنالوگ و دیجیتال است؟** 1( سیم لخت کن 2( آچار شبکه 3( قاب تکی یا قاب چند ماژول 4( تستر **-29 کدام گزینه محفظه ای فلزی است که تجهیزات شبکه و سرورها در آن نصب میشود؟ )ir.iranarze )** 1( قاب تکی یا قاب چند ماژول 2( تستر 3( رک 4( یونیت **-30 عمق رک های دیواری چقدر است؟ )ir.iranarze )** 1( 60 سانتیمتر 2( 45 سانتیمتر 3( 90 سانتیمتر 4( الف و ب **31** ....... برای جداسازی بخشهای مختلف در رک و قرار دادن تجهیزاتی مانند سوییچ، مسیریاب و یا صفحه نمایش سرور روی آنها استفاده می port  $(f \cap \text{Batch Panel } (T \cap \text{Shell } (T \cap \text{Relf } (T \cap \text{Relf })))$ **-32 تجهیزاتActive عبارتند از؟ ) ir.iranarze)** Coupler یا PoE Injector تغذیه منبع( 2 Network Interface Card شبکه کارت( 1 3( Splitter PoE 4 )همه موارد **-33 کدامیک از ویژگی های مورد توجه برای AP نیست؟ ) ir.iranarze )** 1( تعداد درگاه شبکه 2( قدرت گیرندگی آنتن 3( نوع و تعداد آنتن 4( استانداردهای بیسیم **-34 کدام نوع سوییچ ها برای اتصال دستگاه ها در یک شبکه مانند رایانه ها به یکدیگر، چاپگر به رایانه و مودم به رایانه استفاده میشود و دارای تنظیمات ANYAND CA پیش فرض بوده و قابل تغییر نیستند؟ )ir.iranarze )** 1( سوییچ های شبکه مدیریت نشده 2( سوییچ های شبکه مدیریت شده  $\mathcal{F}$  ,  $\mathcal{F}$  ( $\mathcal{F}$  ) and  $\mathcal{F}$  are Rackmount ( $\mathcal{F}$ **-35 فاصله استاندارد کابل برق و داده چقدر است؟ ) ir.iranarze )** 1( 30 سانتیمتر 2( 45 سانتیمتر 3( 50 سانتیمتر 4( 20 سانتیمتر **-36 .... یک نمایش بصری از معماری و ساختار شبکه است که با استفاده از اشکال مختلف و اتصاالت بین آنها به کاربر کمک میکند تا درک بهتری از نقشه شبکه، اتصاالت و محل تجهیزات داشته باشد. )ir.iranarze )** 3 و 2( 4 Visio Microsoft )3 Max Edraw )2 شبکه پالن( 1

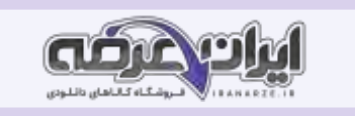

**-37 در تست کابل با استفاده از تستر .... میتوان با متصل کردن تستر به یک سر کابل، کل مسیر را یادداشت تست کرد. ) ir.iranarze )**  $\begin{array}{ccc}\n\pi_{\bullet} & \pi_{\bullet} & \pi_{\bullet} \\
\end{array}$  (f and the Master  $\pi_{\bullet}$  Fluke  $\pi_{\bullet}$  Remote  $\pi_{\bullet}$ **-38 به مجموعه قوانین و قرارداد ها که تعیین میکنند چگونه رایانه های درون یک شبکه با هم ارتباط برقرار کنند...... گفته میشود. )ir.iranarze)** Master (f Fluke (\* Remote (\* Protocol ) **-39 کدامیک از وظایف پروتکل است؟ )ir.iranarze )** 1( تصحیح خطا 2( فشرده سازی داده ها 3( کنترل زمان تبادل اطالعات 4( همه موارد **-40 یکی از مهمترین و مشهورترین پروتکل های مورد استفاده در شبکه های امروزی پروتکل ..... است که نه تنها روی اینترنت و شبکه های گسترده گوناگون کاربرد دارد، بلکه در شبکه های محلی نیز مورد استفاده قرار میگیرد. )ir.iranarze)**  $\uparrow$  3) ( $\uparrow$  19/TCP ( $\uparrow$  30 Source address ) **-41 در رابطه با پروتکل اینترنت میزبان (Host (چیست؟ )ir.iranarze )** 1( یک شناسه عددی است که به هر دستگاهی در شبکه اختصاص داده می شود. 2( گره ای که در ارتباطات شبکه به عنوان مبدأ یا مقصد تعیین میشود. مانند رایانه 3( دستگاهی که روی آن میتوان آدرس شبکه را بهصورت منحصر به فرد تنظیم کرد. مانند مسیر یاب  $\uparrow$   $\uparrow$  ( $\uparrow$ **-42 بخش اول آدرس IP است که آدرس شبکه را مشخص میکند، به صورتی که بتوان یک شبکه را در بین سایر شبکه ها شناسایی کرد ..... نام دارد.** 1( شناسه میزبان 2( شناسه شبکه 3( ID Host 4 )1 و 3 **-43 ...... به عنوان آدرس داخلی رایانه تعریف شده است و از آن برای بررسی درستی پیکربندی پروتکل TCP/IP استفاده می شود. ) ir.iranarze )** شبکه آدرس( 4 Subnet Mask )3 Broadcast address )2 loopback address )1 **-44 حداکثر مسافت یک رایانه تا سوییچ در همبندی ستاره ای نباید بیشتر از .... باشد. )ir.iranarze)** 1( 5 متر 2( 30 متر 3( 45 متر 4( 90 متر **-45 اگر مسیر به صورتی باشد که به ناچار فاصله رایانه تا سوییچ بیشتر از حد مجاز شود باعث افت سیگنال شده، داده از دست خواهد رفت. در این مورد از چه چیزی باید استفاده نمود؟ ) ir.iranarze)** 1( کابل های روکش دارFTP 2 )دستگاه Repeater  $\uparrow$  ) ( $\uparrow$  Asymmetric Digital SubscriberLine  $\uparrow$ **-46 کدام یک از گزینه های زیر شامل یک رشته دودویی 32 بیتی است که به صورت 4 عدد ده دهی تعریف میشود و برای جدا کردن شناسه شبکه از شناسه میزبان در آدرس IP به کار می رود؟ ) ir.iranarze)** شبکه آدرس( 4 Subnet Mask )3 Broadcast address )2 loopback address )1 **-47 برای اختصاص آدرس 4 IPv به گره های شبکه از کدامیک از روش های زیر استفاده میکنیم؟ )ir.iranarze )** 2 و 1( 4 Change Adapter Settings )3 DHCP )2 Manual Configuration )1 **-48 در رابطه با پروتکل اینترنت گره (Node (چیست؟ )ir.iranarze )** 1( یک شناسه عددی است که به هر دستگاهی در شبکه اختصاص داده می شود.

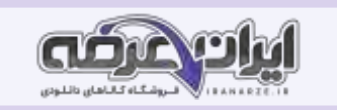

2( گره ای که در ارتباطات شبکه به عنوان مبدأ یا مقصد تعیین میشود. مانند رایانه 3( دستگاهی که روی آن میتوان آدرس شبکه را بهصورت منحصر به فرد تنظیم کرد. مانند مسیر یاب  $Y$   $9$   $($   $)$ **-49 .... یک زیر شبکه از شبکه اصلی است که برای مشخص کردن بخشهای مختلف یک شبکه تعریف میشود. )ir.iranarze )**  $\uparrow$ ,  $\uparrow$  ( $\uparrow$  Subnet  $\uparrow$  Broadcast address  $\uparrow$  DHCP  $\uparrow$ **-50 گزینه غلط را بیابید. ) ir.iranarze )** 1( تقسیم شبکه به بخشهای کوچکتر عالوه بر اینکه اجازه میدهد بتوانیم ترافیک داخلی شبکه را از ترافیک خارجی آن جدا کنیم باعث کاهش ترافیک در شبکه میشود 2( برای ایجاد زیر شبکه باید تعداد بیتهای Subnet mask را تغییر دهیم تا آدرس IP انعطاف پذیری بیشتری برای افزایش یا کاهش تعداد میزبان ها و شبکه ها داشته باشد. 3( هر چه تعداد بیت کمتری به شناسه شبکه اختصاص دهیم، بیت بیشتری برای بخش شناسه میزبان باقی میماند. ۴) ۱ و ۲ ۵۱- از کدام آدرس برای ارسال اطلاعات به همه رایانه ها در یک شبکه استفاده میشود و بیت های شناسه میزبان در این آدرس همگی ۱ هستند؟ (iranarze.ir) شبکه آدرس( 4 Subnet Mask )3 Broadcast address )2 loopback address )1 **-52 به مجموعه کوچکی از رایانه های شبکه که میتوانند منابع خود مانند پرونده و چاپگر را به اشتراک بگذارند ..... گفته میشود. ) ir.iranarze )** 3 و 1( 4 Workgroup )3 Domain )2 peer to peer )1 **-53 کدامیک از حساب های کاربری قابل حذف کردن نیستند، اما میتوانید نام آنها را تغییر دهید یا آنها را غیرفعال کنید؟ ) ir.iranarze )** 1( حساب کاربری پیش ساخته 2( کاربری built in 3 )p2p 4 )1 و 2 **-54 اگر پیام destination host unreachable دریافت کنید یعنی چه؟ )ir.iranarze )** 1( آدرس IP برای رایانه تنظیم نشده است، مجدد آن را تنظیم کنید. 2( آدرس IP طمج رایانه در محدوده آدرس شبکه نیست که به معنی یکسان نبودن NetId است و باید آدرس IPرا در محدوده شبکه تنظیم کنید 3( در خط فرمان دستور 127.0.0.1 ping را برای بررسی صحت عملکرد TCP/IP رایانه شخصی اجرا کنید 4( باید آدرس IPرا در محدوده شبکه تنظیم کنید. **-55 اعضای کدام گروه میتوانند وظایف سیستمی همچون پشتیبان گیری، تغییر زبان سیستم و مدیریت منابع سیستمی را انجام دهند؟ )ir.iranarze )** Users ( $f$  Local groups  $(f$  Guests  $(f$  Administrators  $(1)$ **-56 برای دسترسی به پوشه های اشتراکی مخفی باید از آدرس ..... آنها استفاده کنیم. ) ir.iranarze )** File Explorer ( $f = LINK$  )  $IP$  ( $\gamma$   $INK$  ) IP ( $\gamma$ **-57 درایوهایی که با سیستم فایل ....... قالب بندی شده اند، به شما امکان پیکربندی مجوزها روی پرونده ها و پوشه ها را میدهند. ) ir.iranarze )** File Explorer ( $f = LINK$  ) $NTFS$  ( $\gamma$  UNC ()  **)iranarze.ir( چیست؟ inheritance NTFS -58** 1( مجوزهایی که به صورت پیش فرض به وسیله ویژگی ارث بری روی پرونده ها و پوشه ها تنظیم میشوند. 2( مجوزهای دستی است که زمان زیادی صرف تهیه آنها می شود.

3( نوعی مجوز که عالوه بر کاهش زمان، مدیریت آنها را نیز ساده تر کنند.

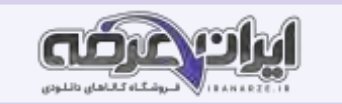

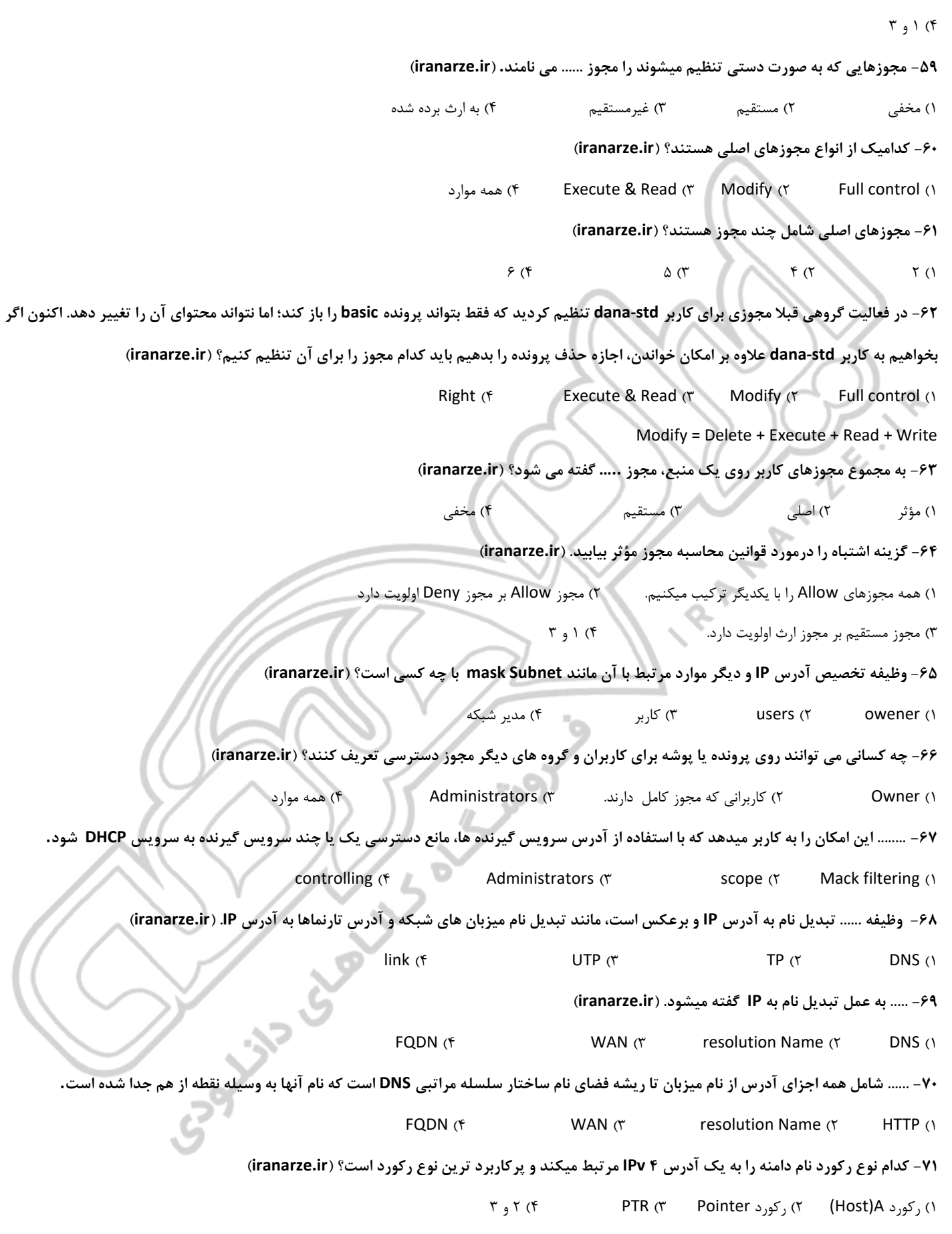

 **)iranarze.ir( چیست؟ Reverse Look up Zone وظیفه -72**

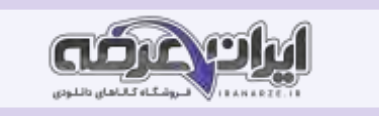

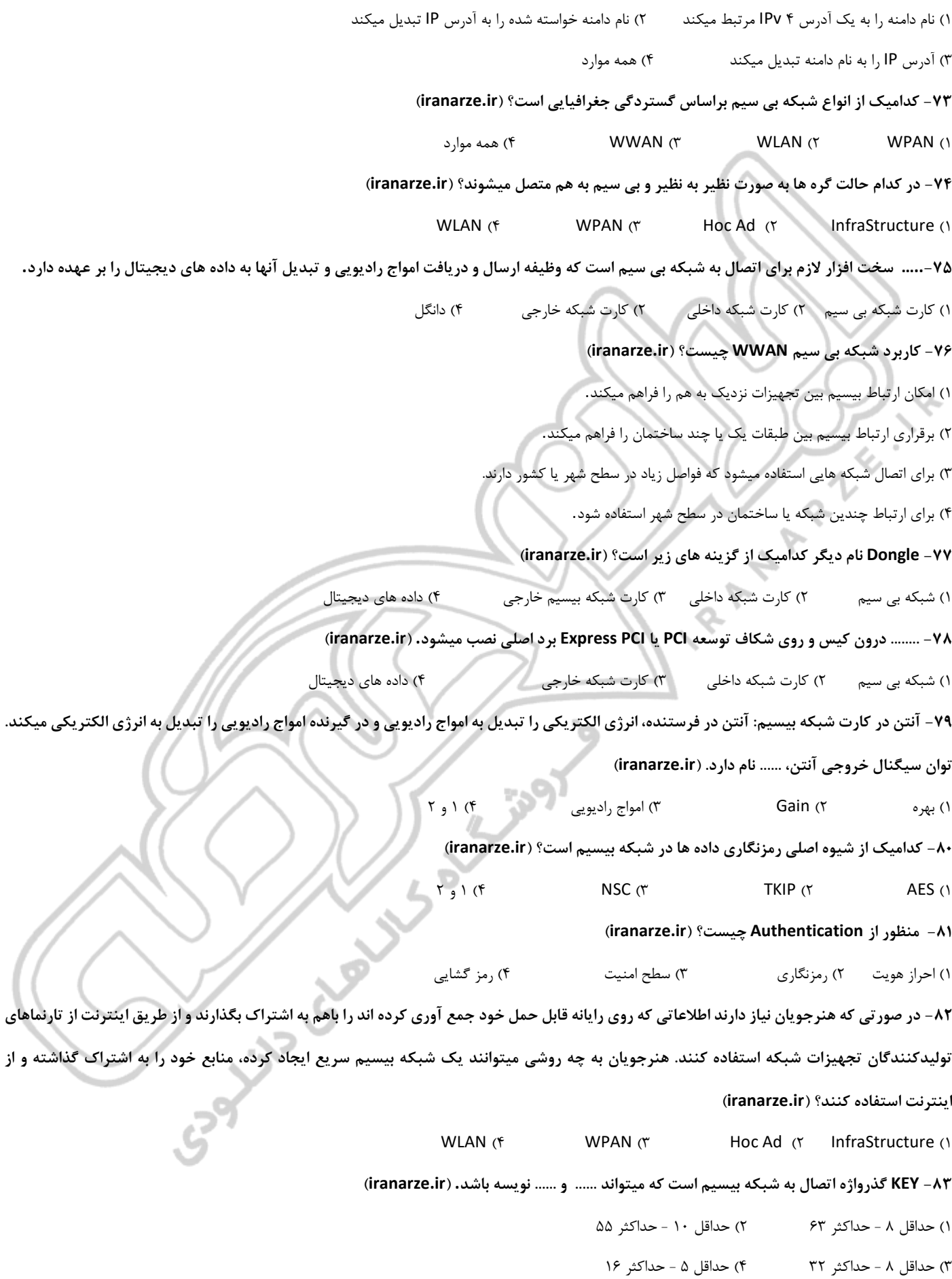

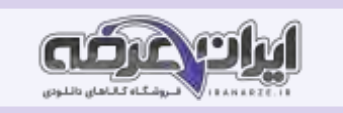

**-84 برای اجرای دستور راه اندازی شبکه Ad Hoc باید چه کسی کاربر باشد؟ )ir.iranarze )** Users  $(f \cdot \text{Local } (r \cdot \text{Geats } (f \cdot \text{admin}) )$ **-85 کدامیک از معایب شبکه بی سیم نمی باشد؟ )ir.iranarze )** 1( قابلیت اطمینان کمتر 2( کارایی کمتر نسبت به شبکه سیمی 3( عدم مقیاس پذیری 4( 1 و 2 **-86 کدام تجهیزات قابلیت استفاده در محیط های داخلی مانند منزل، کارگاه رایانه، شرکت یا اداره را دارند. در این مکان ها درجه حرارت و رطوبت در یک بازه معتدل است؟ )ir.iranarze )** 1( شبکه های بی سیسم HOC AD 2 )شبکه های بی سیسم International 3( شبکه های بی سیسم board on 4 )شبکه بیسیمIndoor **-87 گزینه غلط را در مورد آنتنOmni بیابید. )ir.iranarze )** 1( آنتن Omni یکی از رایج ترین نوع آنتن های به کار رفته درAP های داخل ساختمان و کارت شبکه بیسیم ً میله ای است. 2( شکل آنتن Omni معموال میله ای است. 3( هرچه Gain این آنتن بیشتر باشد، پوشش عمودی بیشتر، ولی پوشش افقی کمتر است. 4( این آنتن سیگنالها را مانند نور یک المپ به همه طرف بهطور مساوی منتشر می کند. **-88 روش شبیه سازی پایانه به چند روش میتواند انجام گیرد؟ ) ir.iranarze )** 1( مدیریت از راه دور از طریق خط فرمان 2( مدیریت از راه دور به وسیله میزکار 3( مدیریت از طریق اتصال پایانه های مجازی 4( 1 و 2 **-89 کدام آنتن سیگنال ها را مانند نور چراغ قوه در یک جهت به صورت متمرکز و با شدت منتشر می کند؟ )ir.iranarze)** Omni Directional (Dipole) آنتن( 2 Semi Directional های آنتن( 1  $_{11}$ , 0,1 3( آنتن های Directional High 4 )2 و 3 **-90 قابلیت ....... سبب میشود که سیگنالهای تولید شده AP به وسیله آنتن به سمت کاربران فعال در شبکه بیسیم متمرکز و هدایت شوند و از انتشار آن در همه جهت ها جلوگیری میشود. ) ir.iranarze)** Omni Directional ( $\ell$  Semi Directional ( $\gamma$  Beamforming ( $\gamma$  High Directional ( $\gamma$ **-91 مخفی ک ردن ..... ساده تـرین روش بـرقـراری امنیت AP است. )ir.iranarze)**  $CNS$  (f Firmware (\* SSID (\* Throughput ) **-92 مهمترین شاخصه های انتخاب مودم کدامند؟ ) ir.iranarze )** 1( قابلیت بیسیم )سرعت، استاندارد، فرکانس کاری، تعداد آنتن، نحوة احراز هویت و رمزنگاری( 2( تعداد و سرعت درگاه های شبکه 3( قابلیت اتصال به اینترنت با خط تلفن یا Ethernet WAN 4 )همه موارد **-93 وظیفه ...... شناسایی و مدیریت دسترسی ها در شبکه است. )ir.iranarze)** Client  $(f \quad ADDS \, (Y \quad DC \, (Y \quad Domain \, (Y \quad D)$ 

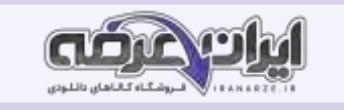

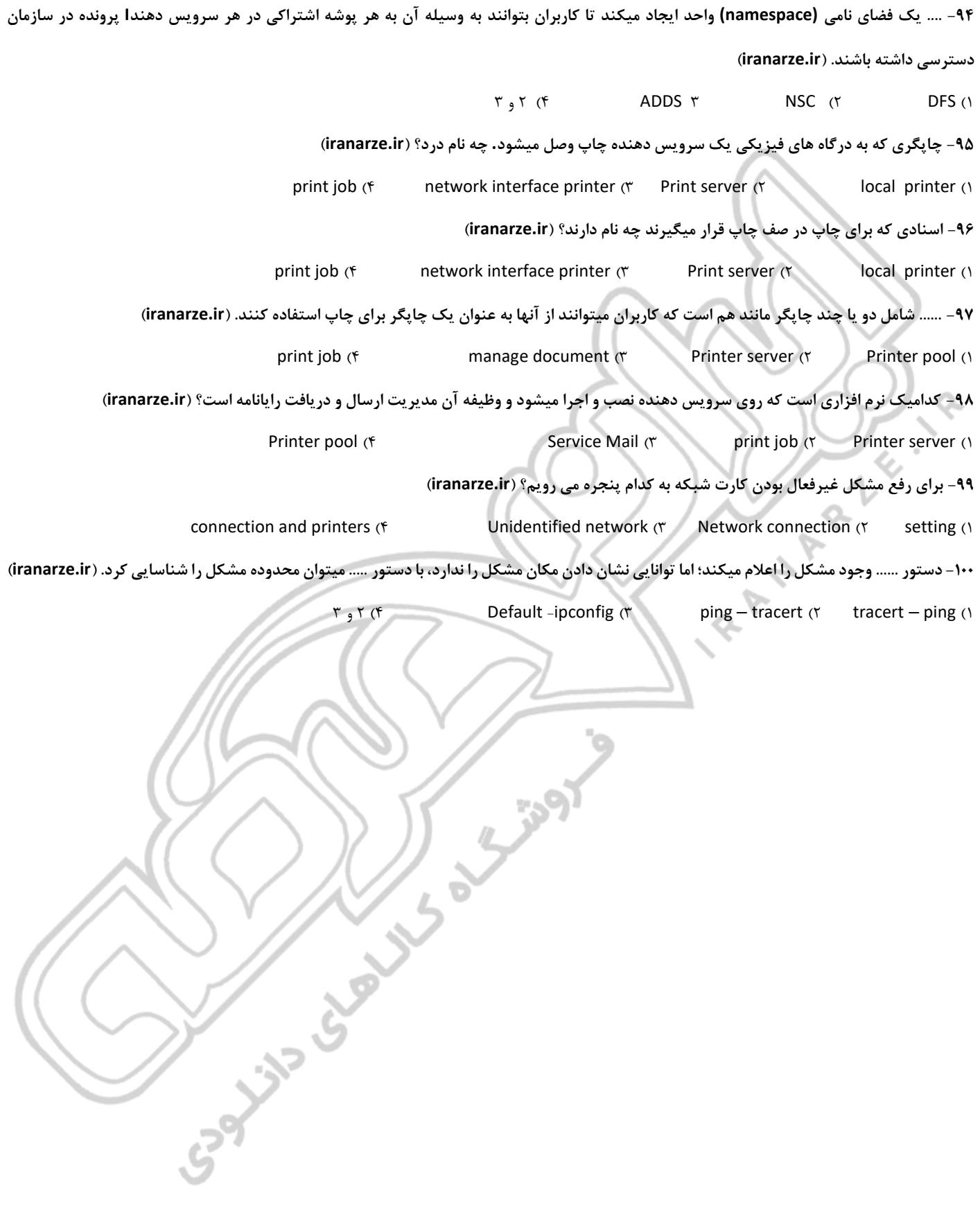

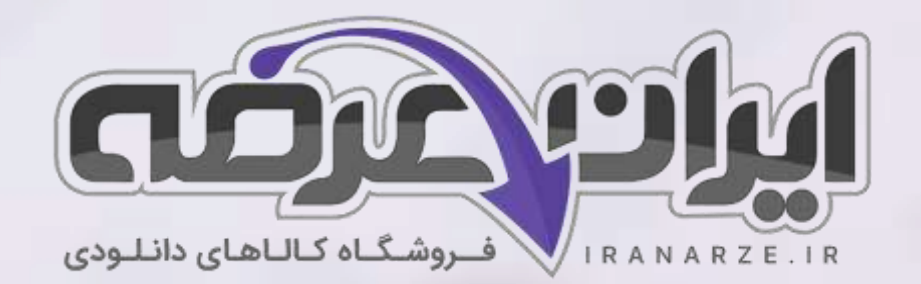

**ایران عرضه مرجع نمونه سواالت آزمون های استخدامی به همراه پاسخنامه تشریحی** 

**خدمات ایران عرضه:** 

- **ارائه اصل سواالت آزمون ها ی استخدامی**
	- **پاسخنامه های تشریحی سواالت**
	- **جزوات و درسنامه های آموزشی**

[برای دانلود رایگان جدیدترین سواالت استخدامی هنرآموز شبکه و نرم افزار رایانه،](https://iranarze.ir/ES554) اینجا بزنید

•

برای دانلود [رایگان مرجع این سواالت، نصب و نگهداری](https://iranarze.ir/wp-content/uploads/2023/06/%D9%86%D8%B5%D8%A8-%D9%88-%D9%86%DA%AF%D9%87%D8%AF%D8%A7%D8%B1%DB%8C-%D8%AA%D8%AC%D9%87%DB%8C%D8%B2%D8%A7%D8%AA-%D8%B4%D8%A8%DA%A9%D9%87-%D9%88-%D8%B3%D8%AE%D8%AA-%D8%A7%D9%81%D8%B2%D8%A7%D8%B1.pdf) تجهیزات شبکه و سخت افزار دوازدهم، اینجا بزنید

»انتشار یا استفاده غیر تجاری از این فایل، بدون حذف لوگوی ایران عرضه مجاز می باشد«

**Qiranarze** 

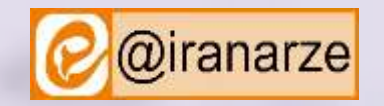

**iranarze.ir**